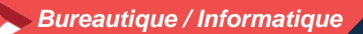

**Excel adapté à son niveau – niveau 1 ICDL-Tableur (Excel, Calc, Google Sheets)**

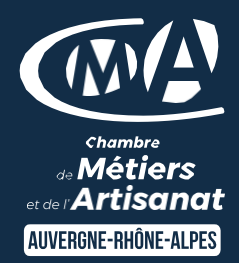

# **2 jours – 14 heures**

#### **OBJECTIFS ET COMPÉTENCES VISÉES**

- Prendre en main les bases des tableurs
- Elaborer des documents professionnels pour le suivi de votre activité

**PROGRAMME**

- **Pour optimiser votre participation : connaître les bases d'utilisation d'un ordinateur et apporter une clef USB**
- Les bases à connaître 1 jour
- Rappel sur l'environnement de l'ordinateur : fonctionnement de Windows, enregistrement des fichiers et classement, les fonctions de base pour se déplacer et manipulations à connaître, Présentation du clavier (différents types de caractères, …)
- Présentation du tableur et de son fonctionnement : tableur (création des onglets, …), saisir des données (textes, chiffres et formule de calcul simple, date, heure), impression simple (zone, mise en page, …), sélections des cellules, copier/coller, Recopie, mise en forme des données (textes ou numériques) et mise en forme des cellules,
- Les fonctionnalités de base sur Excel 1 jour :
- Fonctions simples sur Excel (somme, moyenne, nombre, ...)
- Entête et pied de page (Insertion image, ...)
- Présentation des notions de base des graphiques.
- Conclusion : Gestion des fichiers (création des dossiers, disque dur, explorateur, clef USB…)

# **MATÉRIEL ET MODALITÉS PÉDAGOGIQUES**

- Formation en présentiel
- Modalités pédagogiques : présentation par projection sur écran pour exemple et permettre une mise en situation

#### **FORMATEUR**

Formateur expérimenté dans la thématique. Son nom vous sera communiqué sur la convocation au stage,

#### **MODALITÉS D'ÉVALUATION**

Evaluation des acquis par le formateur (tour de table et mise en situation)

Evaluation de satisfaction

### **ACCESSIBILITÉ**

Locaux accessibles aux personnes en situation de handicap. Le service formation vous orientera si nécessaire vers le référent handicap dédié afin d'envisager vos éventuels besoins spécifiques : Amélie RODET au 04 26 46 11 05

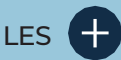

- **D** Faciliter votre quotidien
- **D** Devenir autonome pour la réalisation de vos tableaux de bord
- **D** Taux de satisfaction : [détail sur](https://www.cma-auvergnerhonealpes.fr/taux-de-satisfaction-de-reussite-de-nos-formations) [le site internet](https://www.cma-auvergnerhonealpes.fr/taux-de-satisfaction-de-reussite-de-nos-formations)

# PUBLIC

- **O** Chef d'entreprise
- **O** Conjoints
- **D** Salarié
- **D** Demandeurs d'emploi

#### PRÉREQUIS

Aucun

LIEU

CMA Loire Saint-Etienne

# DATES / HORAIRES

Les lundis 10 et 17 juin 2024

8h30-12h00 / 13h00-16h30

### TARIF

448 € nets de taxe

Prise en charge possible selon votre statut (artisan, salarié, conjoint).

### DÉLAI D'ACCÈS

Si le seuil de 5 stagiaires est atteint

Inscription possible jusqu'à 7 jours de la date de session

# **CONTACT**

Service formation 04 77 92 38 00 04 26 03 06 68 [formation.loire@cma-auvergnerhonealpes.fr](mailto:formation.loire@cma-auvergnerhonealpes.fr)

Siret : 130 027 956 00015 Enregistré sous le numéro 84691788769. Cet enregistrement ne vaut pas agrément de l'Etat.